# IQ.SH 涨¥ Schritt für Schritt

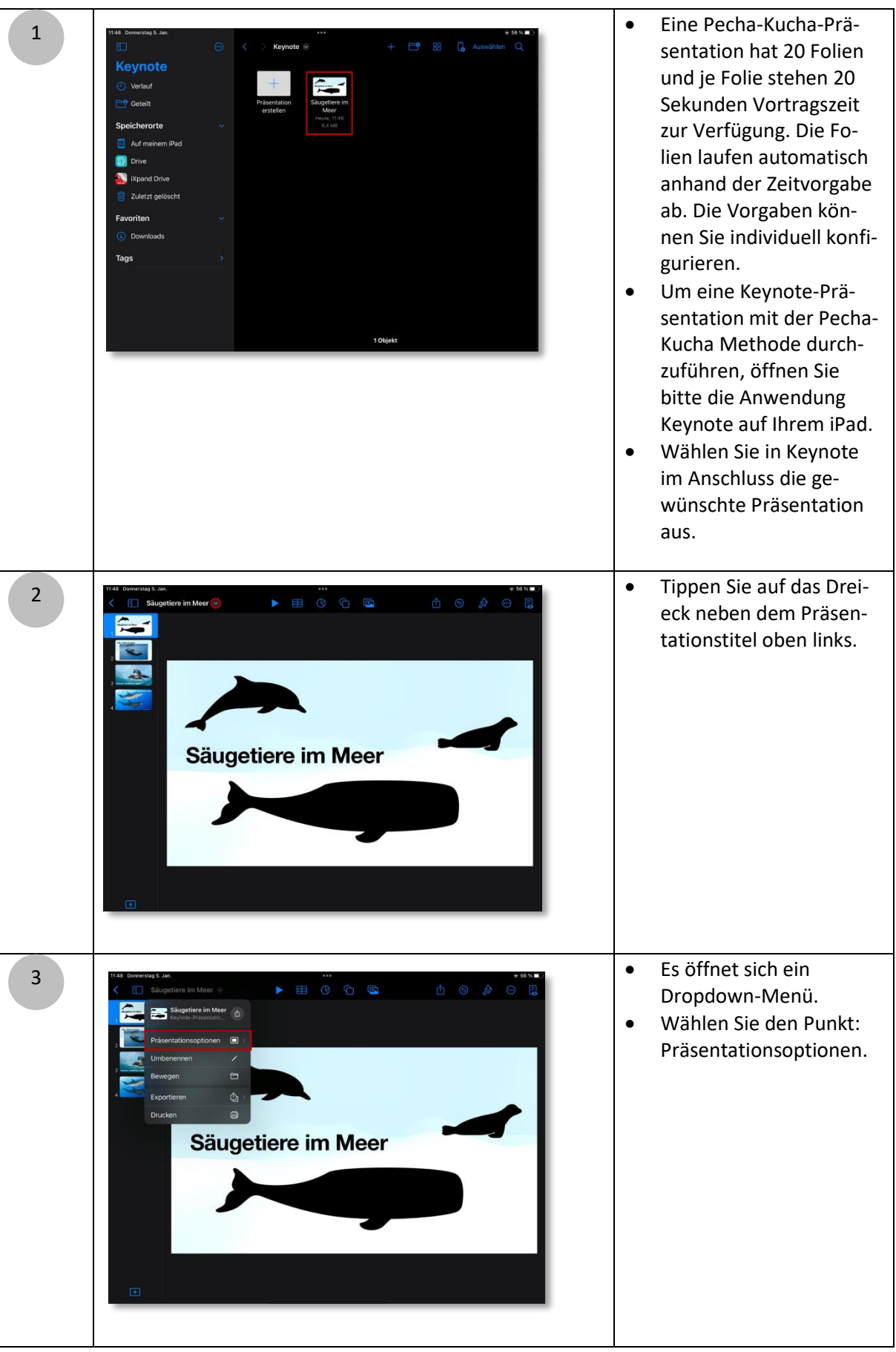

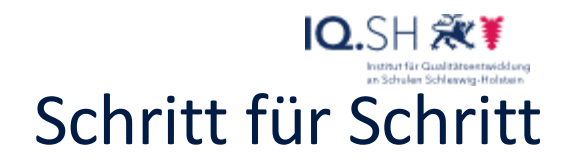

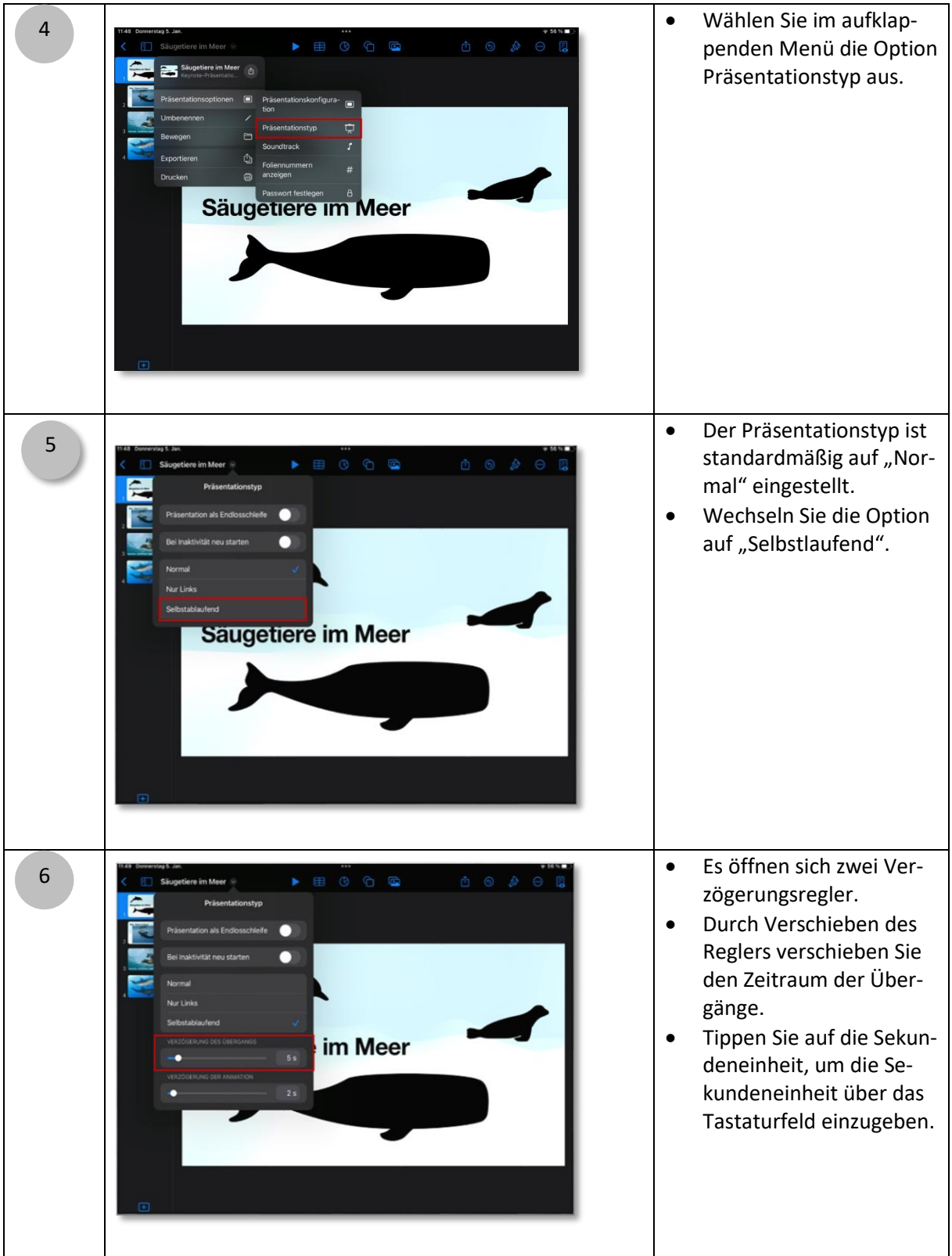

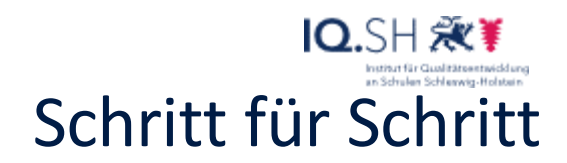

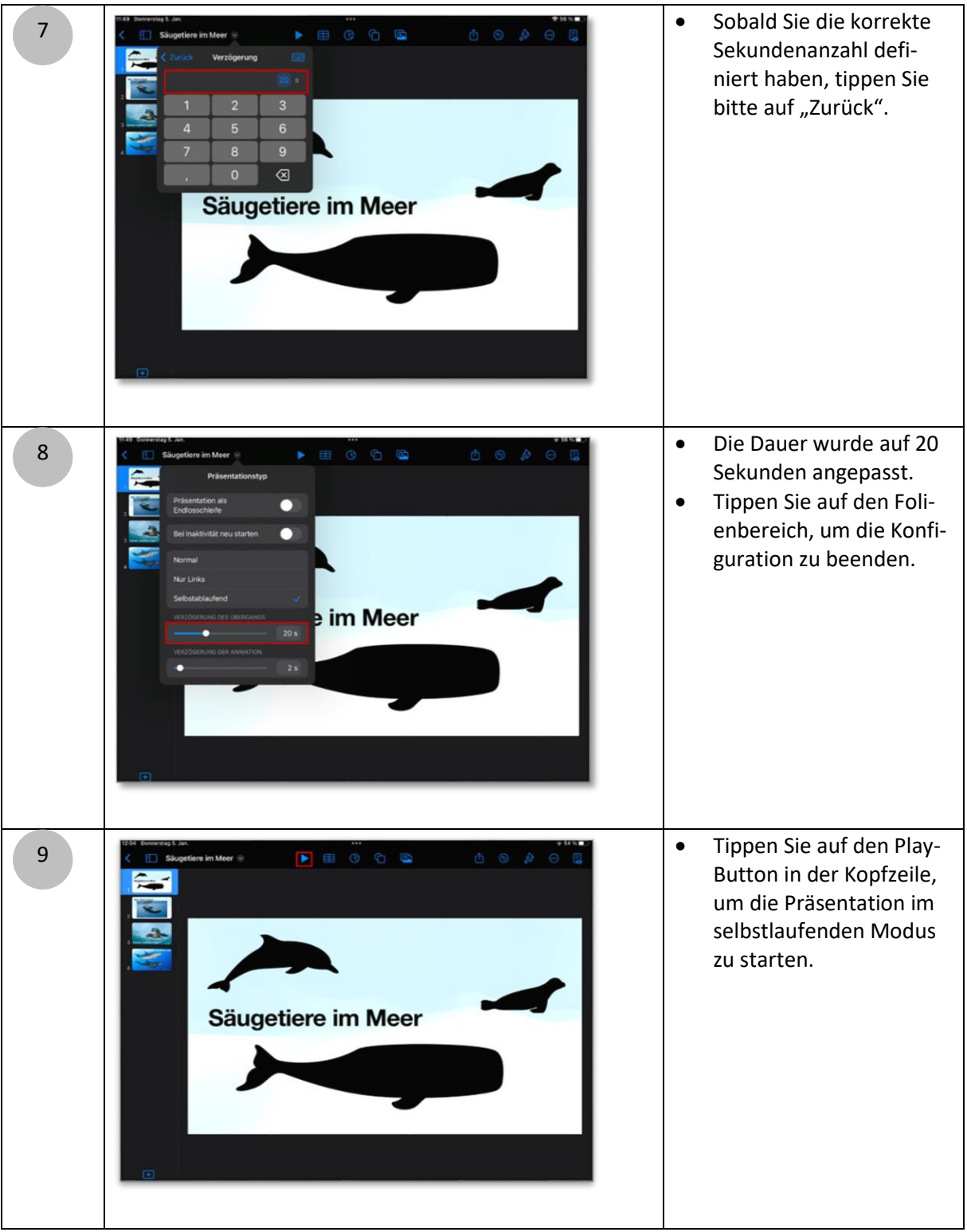

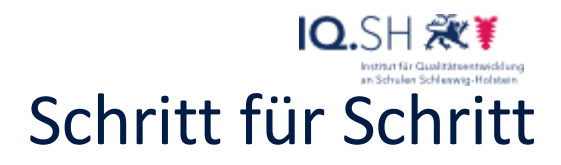

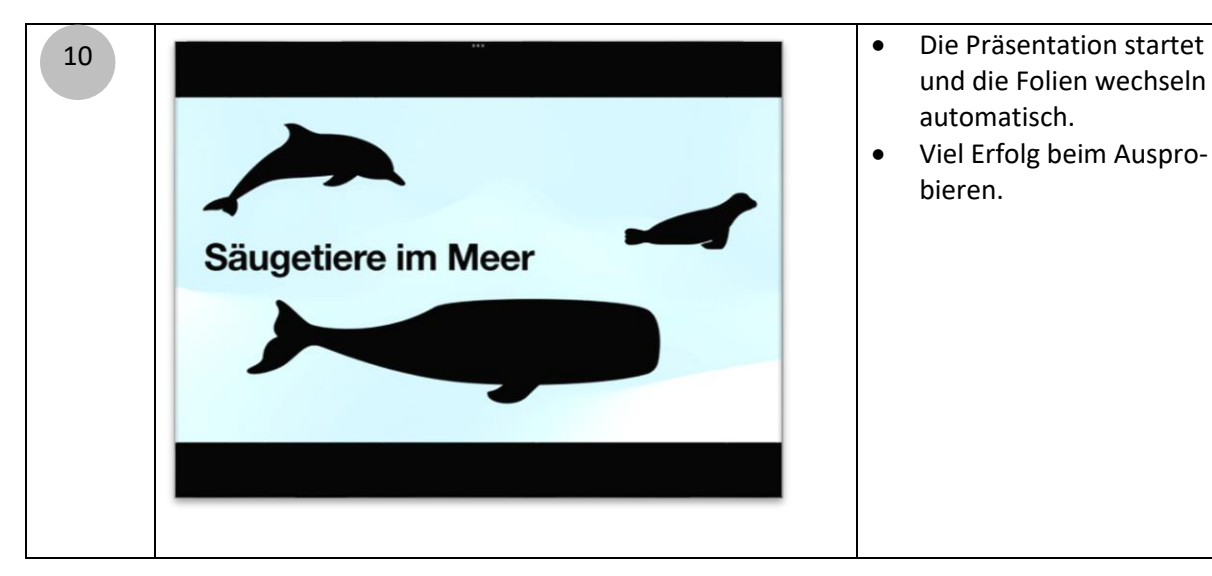

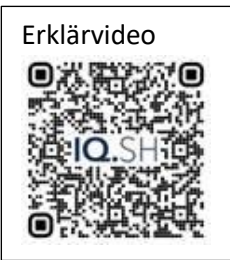